# **Coil Maestro Free Download [Latest 2022]**

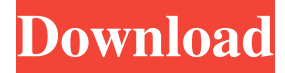

#### **Coil Maestro Crack+ Free License Key**

(1) Calculate the Optimal Number of Turns; (2) Calculate the Optimal Diameter of the Coil; (3) Calculate the Optimal Resistance of the Coil; (4) Calculate the Optimal Wire Length; (5) Calculate Inductance of the Coil; (6) Produce Pasted Results; (7) Set the Total Wire Length to a User-Defined Value. After downloading this tool, you will notice how simple it is to calculate your ideal coil dimensions. You will also notice the results are just one click away. There are five sections for you to carry out the required calculations and it is as easy as it can be. (1) The Inductance section will allow you to calculate the inductance of the coil using the standard formula. (2) The Number of Turns section will allow you to calculate the number of turns required for the coil by inputting the desired diameter and wire weight. (3) The Diameter of Coil section will allow you to calculate the diameter of the coil by setting the diameter, wire weight, and number of turns. (4) The Resistance of the Coil section will allow you to calculate the resistance of the coil by setting the diameter, number of turns, and wire weight. (5) The Total Wire Length section allows you to calculate the total wire length of the coil by setting the number of turns and diameter. What is New in This Version: Version 1.2.1: fixed – minor bugs Version 1.2.0: fixed – minor bugs Requirements: Windows 10, Windows 8.1,

Windows 8, Windows 7 Additional Requirements: Internet connection to get latest data DirectX 9 or later Coil Maestro Serial Key Screenshots: Instructions: Coil Maestro requires the installation of 4.0 MB in size, and it is compatible with Windows 8, 8.1, 8, 10 and 7. To install Coil Maestro, you should first download the latest version of the program. After you have

downloaded the installer, run it to install the app. After the installation, Coil Maestro should automatically appear on your desktop. Click on the Coil Maestro icon on your desktop to open the application. Coil Maestro will open the primary page where you can

#### **Coil Maestro Product Key [Latest 2022]**

Use keybindings to quickly launch a macro, assign a macro to a key or even launch a keyboard macro from a shortcut. Objectives Create macros to launch repetitive tasks or go through workflows Create keyboard macros to make your life easier and take your typing to the next level. Keybindings Manually enter your favorite keyboard shortcuts or create a keymap that you can easily share with other programs. Features Automate repetitive tasks or go through workflows with macros Create keyboard shortcuts or macros to complete repetitive tasks. Customizable keybindings Create your own keybindings or use pre-built ones. Paste your existing keyboard macros or keybindings into the program and assign it to a macro or key. Share your customized keybindings by using keymaps or share your current keybindings with others. Import/Export keymaps Add/edit/remove

shortcuts. Keymapping: Define a set of key bindings and save them as a keymap. Keymaps can be saved to a file or loaded from a file and made accessible to other applications. Objective Create macros for repetitive tasks. Keyboard macros: Automatic keybinding creation and creation of macros on your behalf. Action: Create and store keyboard macros to speed up the repetitive tasks. Objective Define a set of key bindings and save them as a keymap. Keymaps can be saved to a file or loaded from a file and made accessible to other applications. Keyboard macros: Create your own keybindings or use pre-built ones. Action: Create your own keyboard macros or use pre-built ones. Objective Create macros to launch repetitive tasks or go through workflows. Objective: Create keyboard macros to make your life easier and take your typing to the next level. Keyboard macros: Automate repetitive tasks or go through workflows with macros. Action: Automate repetitive tasks or go through workflows with macros. Objective: Create macros to launch repetitive tasks or go through workflows. Keyboard macros: Create keyboard shortcuts to

complete repetitive tasks. Action: Automate repetitive tasks or go through workflows with macros. Action: Automate repetitive tasks or go through workflows with macros. Objective: Create macros for repetitive tasks. Keyboard macros: Automate repetitive tasks or go through workflows with macros. 80eaf3aba8

## **Coil Maestro Crack Free Registration Code**

Coil Maestro is a light weight program that allows you to calculate the optimal dimensions of coils by providing information about the minimum and maximum number of turns, wire diameter, and total resistance, as well as setting the total wire length to a user-defined value. The results are generated into the primary panel, and you can copy them to the clipboard for pasting them into other third-party utilities or clear the results with just one click. What's more, the tool comes bundled with a built in inductance calculator that helps you calculate the inductance and wire length based on several parameters. Aquarium Spheres is an easy-to-use aquarium monitoring and control tool that's perfect for amateur and professional saltwater fish hobbyists. It is mainly designed to assist hobbyists to measure various characteristics of their aquarium, including: \* Tank water level \* Water quality \* Fish and plants growth \* Nitrogen and Phosphorus levels \* Ammonia levels \* Hardness Aquarium Spheres is the perfect complement to the famous Akuware InnovaScope, and other powerful tools such as Akuware Fishmate, and aquarium monitoring and control software products that help you control, monitor, and manage your aquarium. Why use Aquarium Spheres? - It is 100% free! - It is simple to use! - It is completely Web-based! - No installation required! - No software to download! - It is easy to use! - It supports all kind of saltwater aquariums! - It is compatible with all kinds of aquarium controllers! - It is fully customizable! - It comes with an extensive API that allows you to integrate it into your existing applications! - It is very fast! - It is extremely powerful! You can find more information about Aquarium Spheres at An automated solution to enable you to create Windows Server 2008/2012 Administration Jobs from the command line. It can be used to automate administrative tasks such as group policy processing and system monitoring. It supports the creation of jobs which are scheduled to be executed at a given time, in a given event, or whenever a specific event occurs. GdM Forum is a webbased forum software for microsoft exchange. The forum software does allow for multiple user account and moderators. It can be used for both private and public websites. It uses PHP, MySQL, and it

### **What's New In?**

Télécharger Coil Maestro par utilisateur File Name: Coil Maestro Description.txt (Version 1.0.1) Language: English Product Size: 11.3 MB Description: Coil Maestro gives you the possibility to calculate the optimal dimensions of coils by providing information about the minimum and maximum number of turns, wire diameter, and total resistance, as well as setting the total wire length to a user-defined value. The results are generated into the primary panel, and you can copy them to the clipboard for pasting them into other third-party utilities or clear the results with just one click. What's more, the tool comes bundled with a built-in inductance calculator that helps you calculate the inductance and wire length based on several parameters. Coils are one of the most essential components for the success of any project. Their key role in the operation of electronic circuits, their ability to withstand high currents, and their specific characteristics make them among the most used components in modern electronic circuits. Coil Maestro allows you to calculate the optimal dimensions of coils, which can be copied to the clipboard for pasting them into other third-party utilities or clear the results with just one click. You can also calculate the inductance of the coils as well as their total wire length. The following parameters can be set in the tool: minimum and maximum number of turns, wire diameter, total resistance, and total wire length. Please read the tutorial before installing. Requirements: Windows XP SP2 or higher, 5.0 MB Free Disk Space, 50 MB RAM. Colin O'Hara Colin O'Hara's portfolio includes the Financial News and Review and his own news web site, The Island, both of which are operated out of his home office in Avonmore, County Wicklow, Ireland. Reviews of Coil Maestro -81% 9 reviews for Coil Maestro 5 out of 5 Siva Apr 13, 2013 "This application is very simple and easy to use for all your coil calculations." -100% 9 out of 9 A Jan 16, 2015 "This is my first rated application on AppBrain, and I have already downloaded it and had some success with it! I am very impressed, and hope this rating is an indication that you will continue to improve this application." -100% 8 out of 8 Charlie May 7, 2016 "This is the best coil calculator I have ever used." -100% 8 out of 8 J Feb 5, 2016 "I've been looking for a coil calculator to use with my coils for a while, but kept running into errors when using the built in one. I

### **System Requirements:**

Console: Nvidia GPU: GeForce GTX 660, GeForce GTX 660Ti, GeForce GTX 670, GeForce GTX 680, GeForce GTX 690, GeForce GTX Titan, GeForce GTX 770, GeForce GTX 780, GeForce GTX 880, GeForce GTX 980, GeForce GTX 980 Ti AMD GPU: AMD GPU: Radeon HD 7850, Radeon HD 7870, Radeon HD 7900, Radeon HD 7950, Radeon HD 7970, Radeon R9 270, Radeon R9 280, Radeon R9 290, Radeon R9 295, Radeon R9 290X, Radeon R

Related links:

[https://avicii.app/upload/files/2022/06/LKbcLRt5Kr7JmrnvuNT6\\_05\\_1f87f40c46d12ef5809bc1e646853ae2\\_file.pdf](https://avicii.app/upload/files/2022/06/LKbcLRt5Kr7JmrnvuNT6_05_1f87f40c46d12ef5809bc1e646853ae2_file.pdf) [https://www.facebisa.com/upload/files/2022/06/pWl4UF6n14jSzxzgMgyh\\_05\\_6dc4517eaf5e757171380c0cda66876e\\_file.pdf](https://www.facebisa.com/upload/files/2022/06/pWl4UF6n14jSzxzgMgyh_05_6dc4517eaf5e757171380c0cda66876e_file.pdf) <https://www.corsisj2000.it/fleex-crack-x64-2022/> <https://sinhgadroad.com/advert/mplite-crack-free/> <https://www.macroalgae.org/portal/checklists/checklist.php?clid=6280> <https://gachalife.site/easy-auto-clicker-formerly-h-f-p-auto-clicker-crack/> [https://friendship.money/upload/files/2022/06/m7IsRT4TcfY5rzKJ8UP5\\_05\\_6dc4517eaf5e757171380c0cda66876e\\_file.pdf](https://friendship.money/upload/files/2022/06/m7IsRT4TcfY5rzKJ8UP5_05_6dc4517eaf5e757171380c0cda66876e_file.pdf) <http://www.ndvadvisers.com/wp-content/uploads/2022/06/vanlav.pdf> <https://bryophyteportal.org/frullania/checklists/checklist.php?clid=8592>

<https://xxlburguer.com/wp-content/uploads/2022/06/lavrei.pdf>